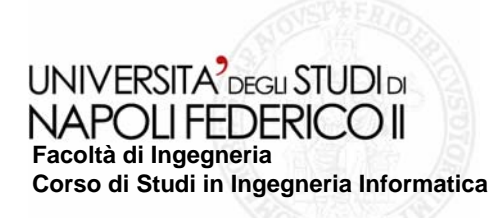

tesi di laurea

### **Realizzazione di un sistema a supporto del testing automatico di Rich Internet Applications**

Anno Accademico 2007/2008

**relatore**Ch.mo prof. Porfirio Tramontana

**correlatore**Ch.mo ing. Domenico Amalfitano

**candidato**Ciro CardoneMatr. 5341382

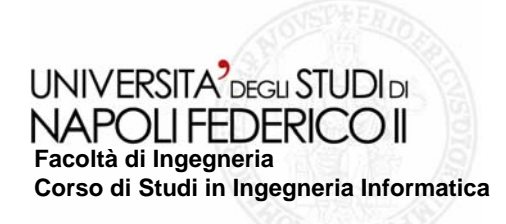

# **Scopo della tesi Scopo della tesi**

**Sviluppare un tool che sia in grado di eseguire in modo automatico dei casi di test per una particolare Rich Internet Application Application (RIA), al fine di: (RIA), al fine di:**

- **Testare la struttura di ogni singola interfaccia Testare la struttura di ogni singola interfaccia**
- **Testare il comportamento dinamico Testare il comportamento dinamico**

**Il modello della RIA considerata è stato ottenuto precedentement Il modello della RIA considerata è stato ottenuto precedentemente attraverso un processo di** *Reverse Engineering* 

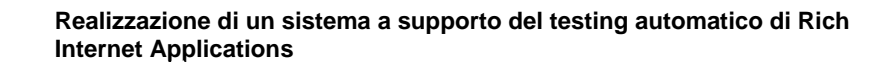

# Le RIA come evoluzione delle web application **tradizionali tradizionali**

### **Web Applications ApplicationsTradizionali Tradizionali**

**Natura click Natura click – and – wait**

**Corso di Studi in Ingegneria Informatica**

UNIVERSITA<sup>2</sup> DEGLI STUDI DI NAPOLLEEDERICO II

- L'utente resta in attesa della risposta del server, dopo aver effettuato una richiesta.
- **Richieste sincrone.The State**
- **Quasi tutto il processing necessario viene effettuato sul server.**  $\mathcal{L}^{\text{max}}$
- I dati visualizzati devono essere sistemati all'interno del formato della pagina HTML  $\mathcal{L}_{\mathcal{A}}$ prima che possano essere presentati all'utente sulla macchina client. Per questo motivo, le pagine Web devono essere ricaricate ogni volta che un utente debba visualizzare dei **set differenti di dati. set differenti di dati.**
- **Poca interattività c Poca interattività con l'utente finale. on l'utente finale.**

**RIA**

**Facoltà di Ingegneria**

- **Quasi tutto il processing viene trasferito sul client. The State**
- **Scambio di piccole quantità di dati con il server per l'aggiornamento delle interfacce The State utente. utente.**
- **Possibilità di effettuare richieste asincrone, non bloccanti.**  $\sim$
- **Elevata interattività Elevata interattività con l'utente finale. con l'utente finale.** $\mathcal{L}_{\mathcal{A}}$

## **Le tecnologie utilizzate Le tecnologie utilizzate HtmlUnit & HtmlUnit & MySQL**

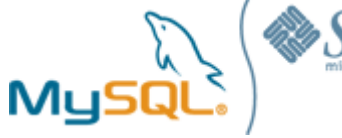

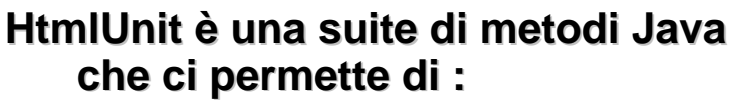

- $\blacksquare$ **Emulare un web browser Emulare un web browser**
- $\blacksquare$ **Manipolare pagine web Manipolare pagine web**

**Facoltà di Ingegneria**

**Corso di Studi in Ingegneria Informatica**

UNIVERSITA<sup>2</sup> DEGLI STUDI DI NAPOLLEFDERICOLL

- $\blacksquare$ Gestire sia il protocollo HTTP che **il HTTPS il HTTPS**
- $\blacksquare$  **Gestire gli errori generati dal Gestire gli errori generati dal server col metodo delle eccezioni server col metodo delle eccezioni**
- $\blacksquare$ **Supportare i Server Proxy**
- $\blacksquare$ **Utilizzare codice Javascript**
- **La versione utilizzata è la 1.14 La versione utilizzata è la 1.14 rilasciata il 9 gennaio 2008 dalla rilasciata il 9 gennaio 2008 dalla Gargoyle Software Inc.**

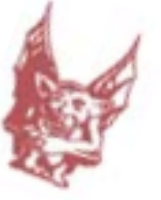

- **MySQL è un DataBase Management è un DataBase Management System (DBMS) relazionale composto da un composto da un client sia a interfaccia grafica che a caratteri interfaccia grafica che a caratteri ed un server. Esso crea uno strato software tra il database e strato software tra il database e l'applicazione. Esso fornisce:**
- **College Un driver ODBC Un driver ODBC**
- $\blacksquare$ **Un driver Java, che permette agli** sviluppatori di implementare **programmi e programmi e Applet Java che Java che interagiscono con i database interagiscono con i database MySQL**
- **La versione utilizzata, la 1.2.12, La versione utilizzata, la 1.2.12, fornisce anche un supporto per le fornisce anche un supporto per le Stored Procedure Procedure**

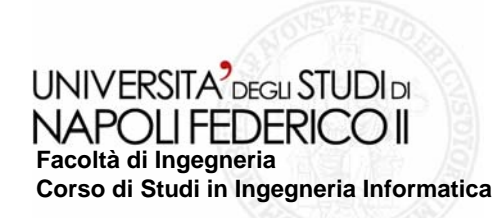

# **Modello Comportamentale di una RIA Modello Comportamentale di una RIA**

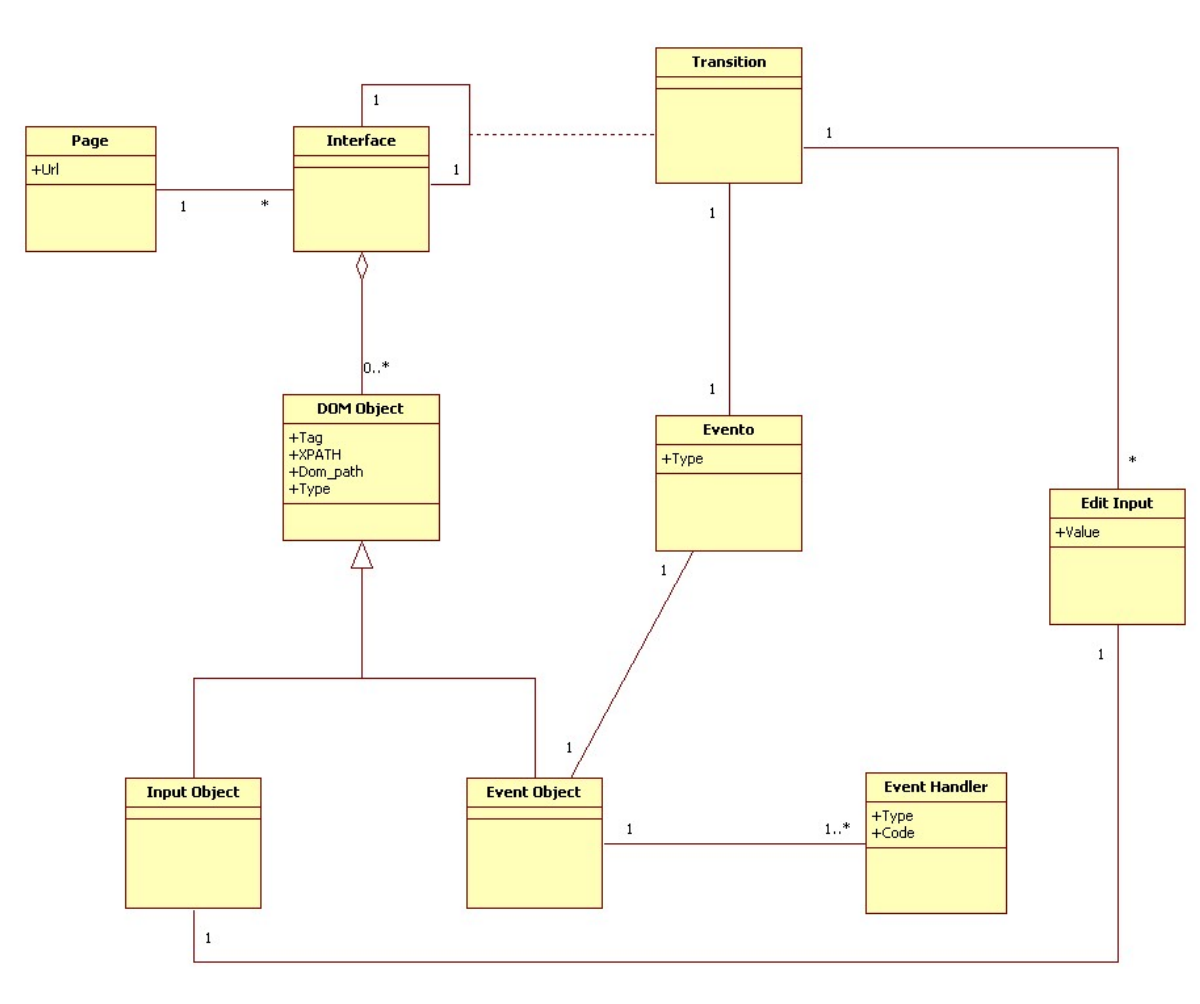

**Una transizione Una transizione associa due interfacce associa due interfacce**

**Ogni transizione è Ogni transizione è generata da un evento generata da un evento scatenato su di un scatenato su di un elemento per il quale è elemento per il quale è definito un gestore definito un gestore**

**Le interfacce sono Le interfacce sono formate da oggetti del formate da oggetti del DOM che si dividono in DOM che si dividono in elementi di INPUT ed elementi sul quale elementi sul quale scatenare eventi scatenare eventi**

**Più interfacce Più interfacce appartengono ad una appartengono ad una pagina**

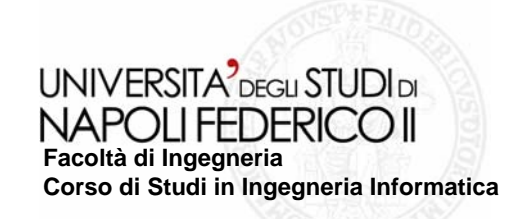

**livelli: livelli:**

**Realizzazione di un sistema a supporto del testing automatico di Rich Internet Applications**

### **L'applicazione è L'applicazione è**  sviluppata su tre riaautomaticteste Main +args: String[3] **HtmlUnitUser** +main(String[]): void #AlertCollezionati: List **DBUser** #pagina: HtmlPage -db driver: String #node: DomNode **Un layer DBMS** -eventi: Vector<String> -listaEventi: String -webClient: WebClient -listaInput: String -listaSelect: String +ApriPagina(String): HtmlPage -ta: HtmlUnitUser +CreaAlertHandler(): void +connection: Connection **Un layer** #leggifile(): void +tra: String +CloseConnection(): void **Applicativo Applicativo** +DBManager(): void +OpenCOnnection(): void +PrendiPagina(): String +RichiamaTransizioni(String[]): void -PrendiValoriEventi(int): void -PrendiValoriInput(String): void **Un layer RIA NavigaDOM GestisciEventi** -PrendiValoriSelect(ResultSet): void -numElem: int +CapisciAndScatena(String, String, String, int): void -fail: boolean +SettaElemento(String, String, String); void +DescriviInterfaccia(); int +TrovaElemento(String): void -analizza\_nodo(DomNode): void -percorso\_dom(DomNode): String -visita\_albero(DOmNode); void

# **RIA Automatic Automatic Tester**

-ScansionaFigli(String): void -TrovaBody(DomNode, HtmlPage): void **Il package è formato da formato da cinque classi: cinque classi:**

**<u>■Una classe</u> Main**

**<u>■Una classe</u> operante sul operante sul DB**

**Tre classi Tre classi operanti sulla operanti sulla RIA**

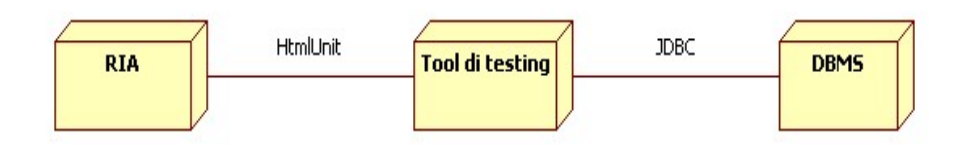

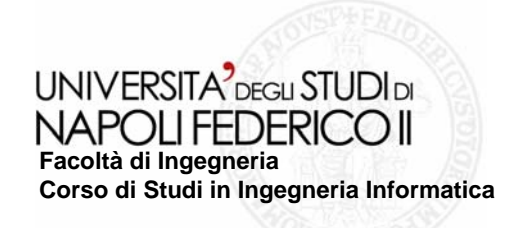

# **Testing (1/2) Testing (1/2)**

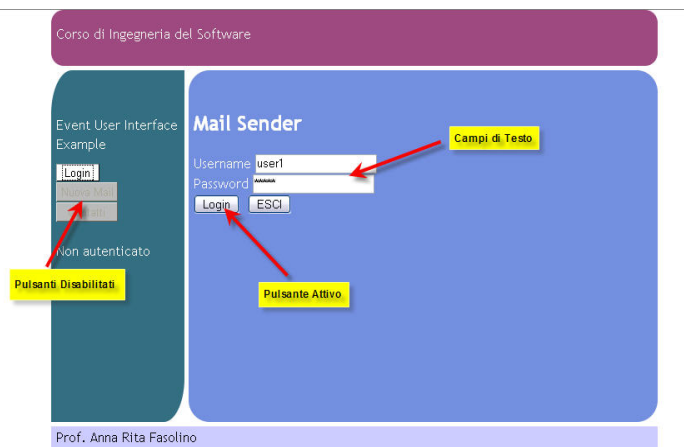

### **L'interfaccia L'interfaccia comprende: comprende:**

### **Campi di testo Campi di testo**

**Button "attivi", "non "attivi", "non attivi" e "invisibili" attivi" e "invisibili"**

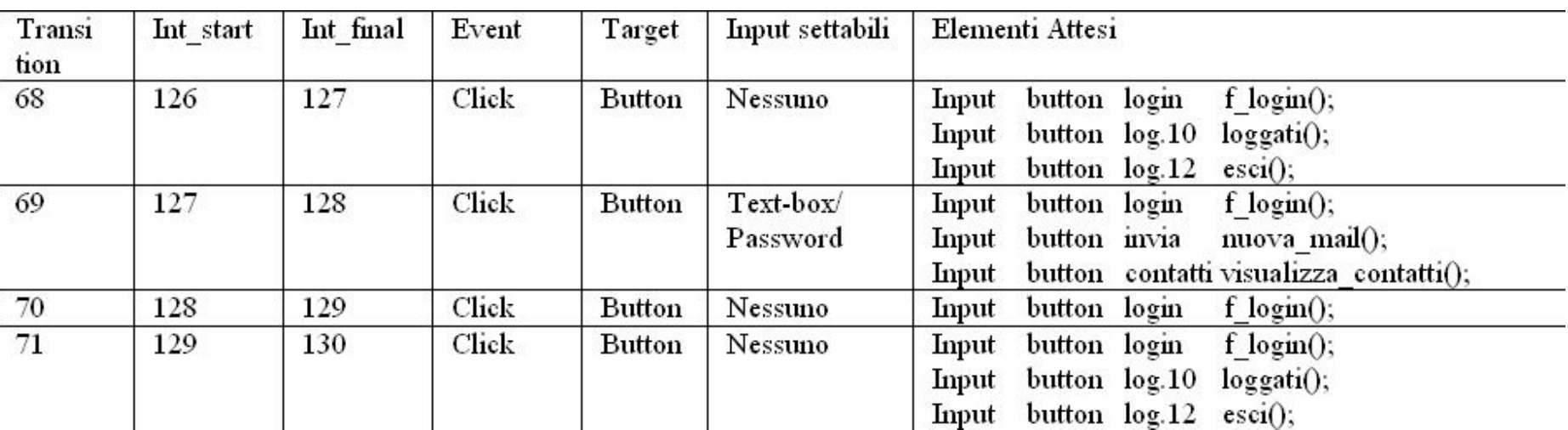

### **I test effettuati I test effettuati simulano la sessione simulano la sessione di LOGIN di una RIA di LOGIN di una RIA**

### **Le interfacce attese Le interfacce attese sono:**

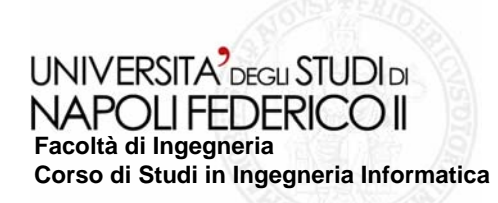

# **Testing (2/2) Testing (2/2)**

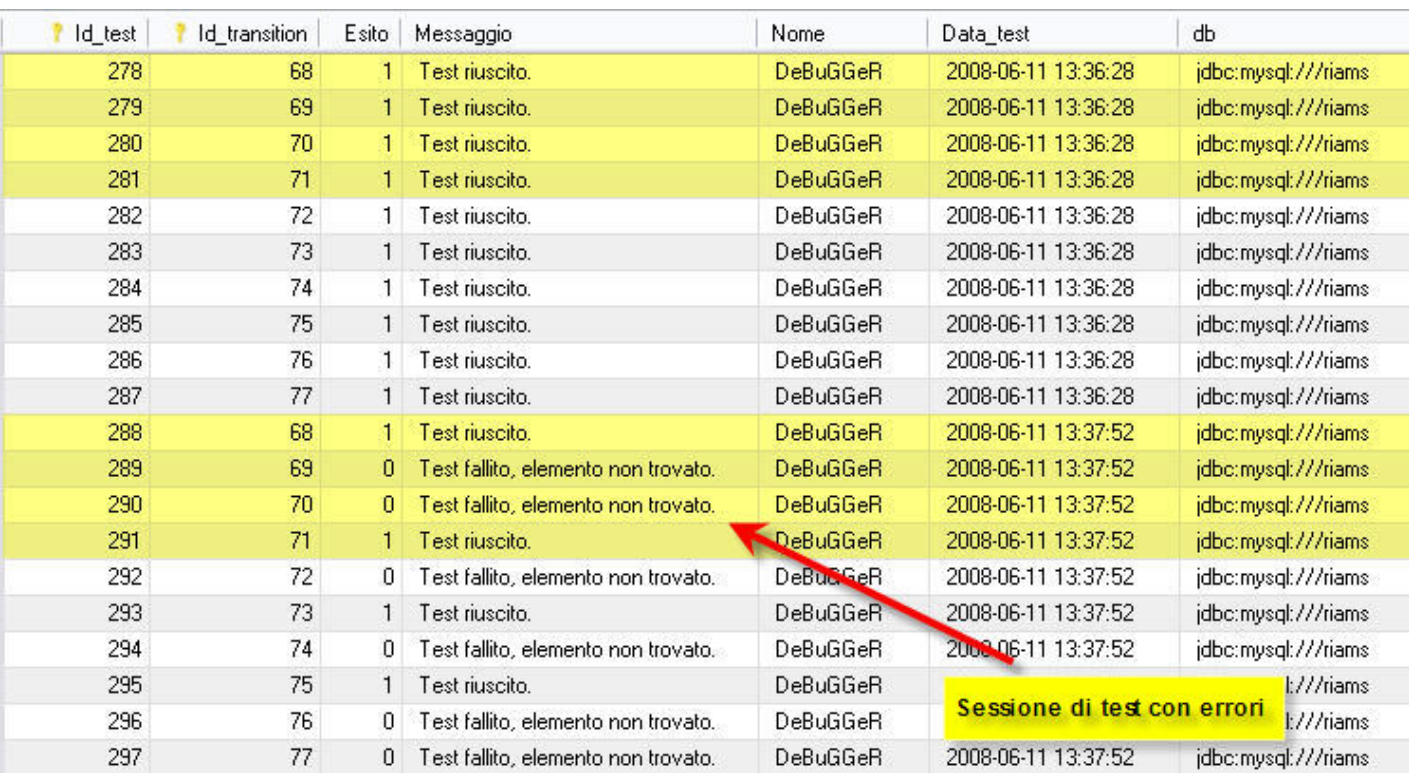

**Per testare la completezza completezza del tool, sono stati sono stati effettuati effettuati anche dei anche dei casi di test casi di test che generavano generavano**  errori; per far ciò **abbiamo abbiamo cambiato le cambiato le proprietà di proprietà di alcuni elementi elementi**

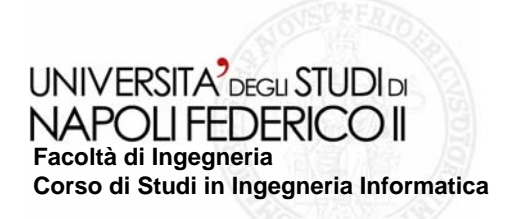

# **Conclusioni Conclusioni**

L'applicazione realizzata soddisfa appieno gli obiettivi preposti.

**I possibili sviluppi futuri possono essere: I possibili sviluppi futuri possono essere:**

**Progettare uno strumento per la generazione automatica di oracol Progettare strumento per la generazione automatica di oracoli per i casi di test per i casi di test**

- **Automatizzare la scrittura di classi di test per Automatizzare la scrittura di classi di test per HtmlUnit HtmlUnit**
- **Proporre strategie per generare nuovi casi di test come combinazione dei dati di reverse engineering a disposizione combinazione dei dati di reverse engineering a disposizione**